## eVidyalaya Half Yearly Report

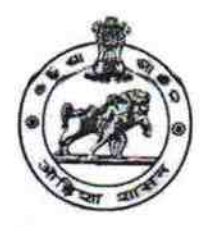

Department of School & Mass Education, Govt. of Odisha

## School Name: TRILOCHANESWAR BIDYAPITHA U\_DISE: District: Block: 21180700651 **PURI KRUSHNAPRASAD**

Report Create Date : 0000-00-00 00:00:00 (43432)

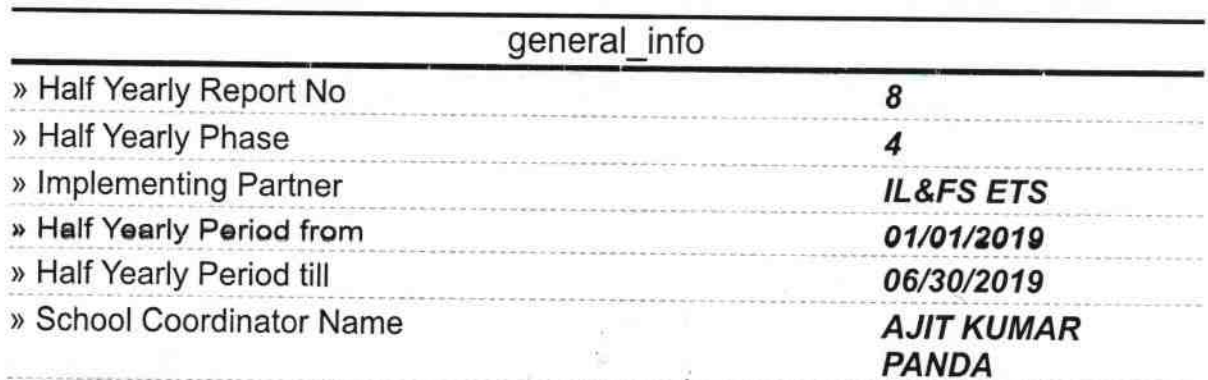

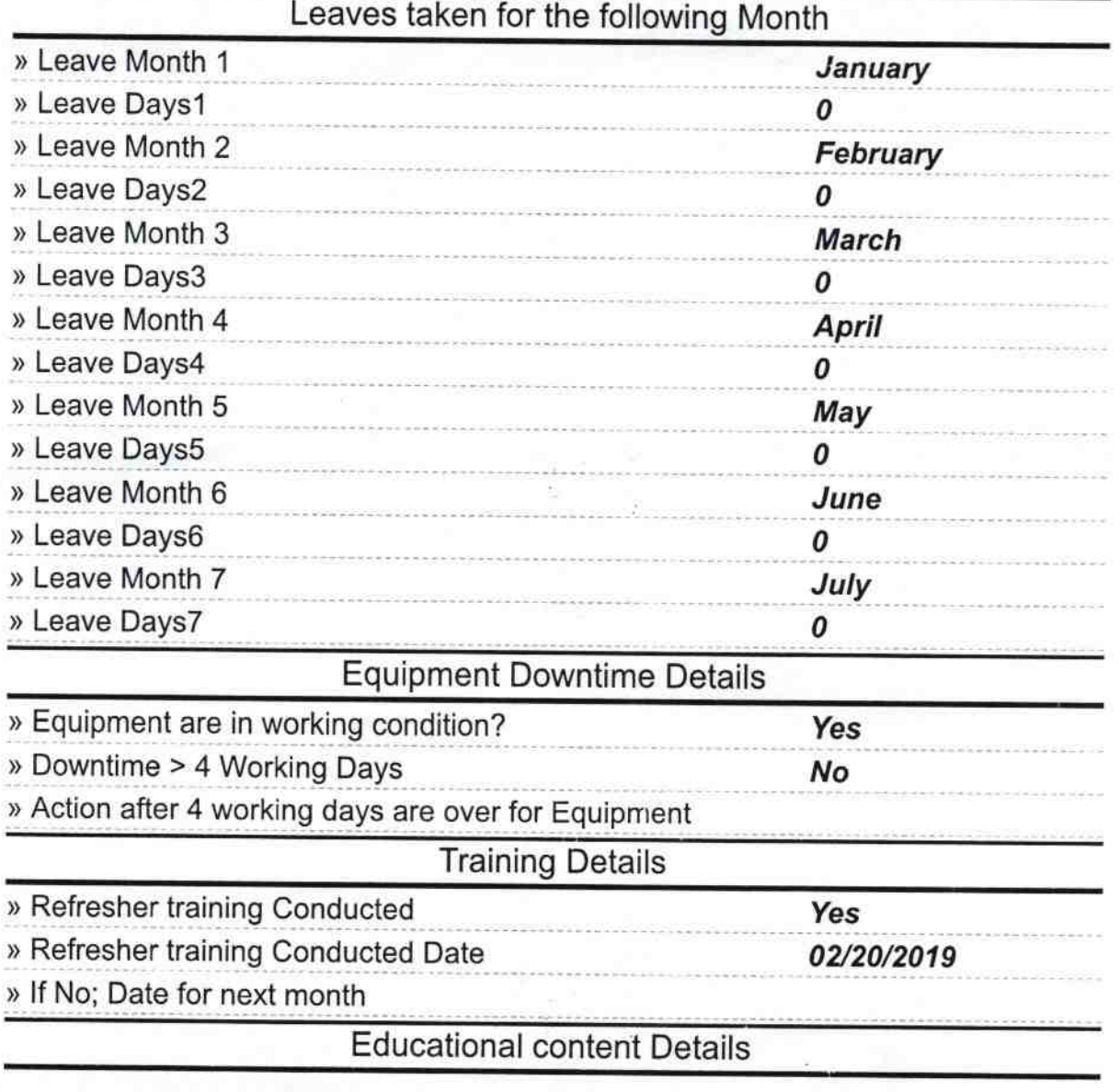

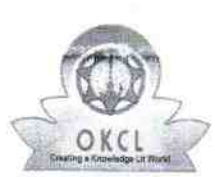

k. а,

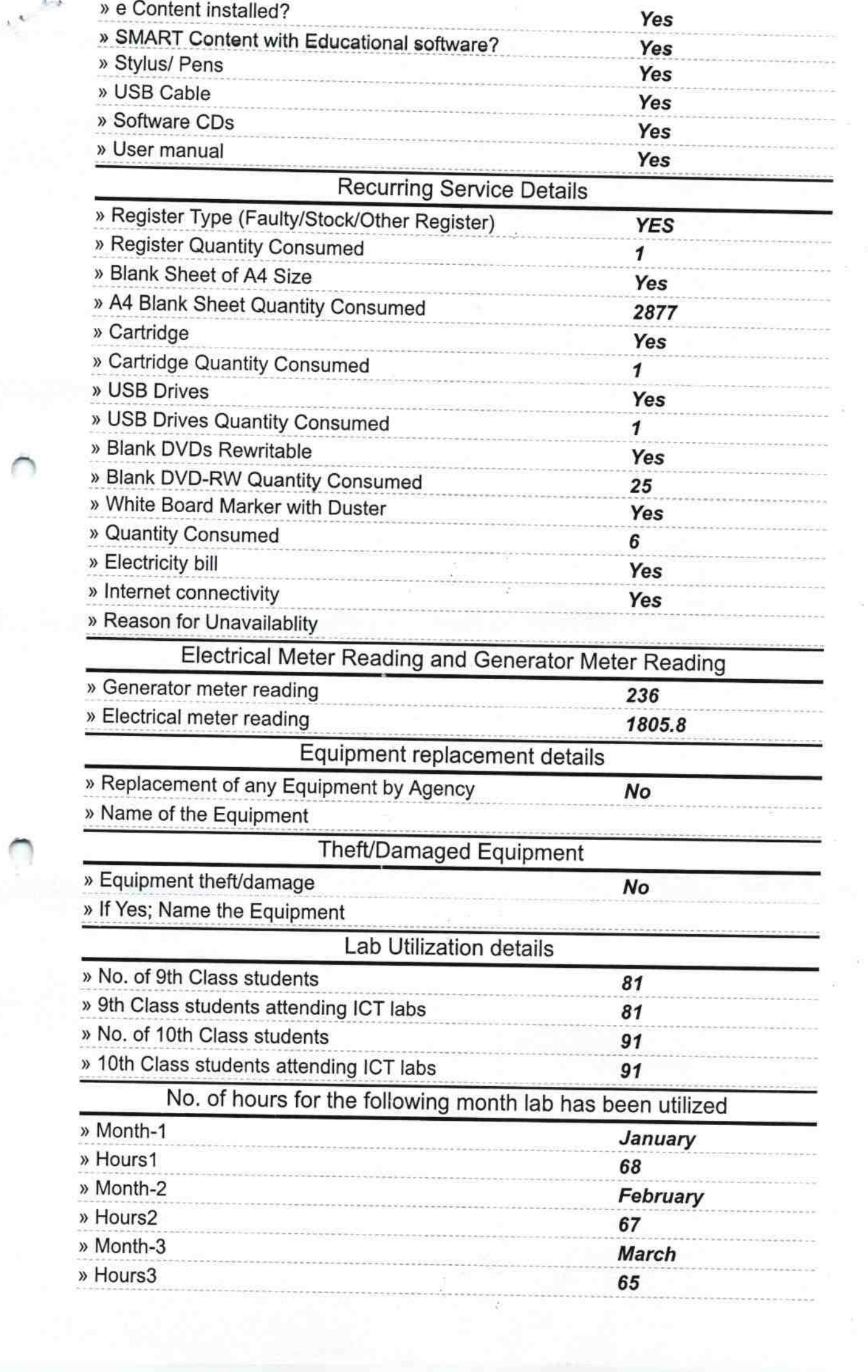

ä

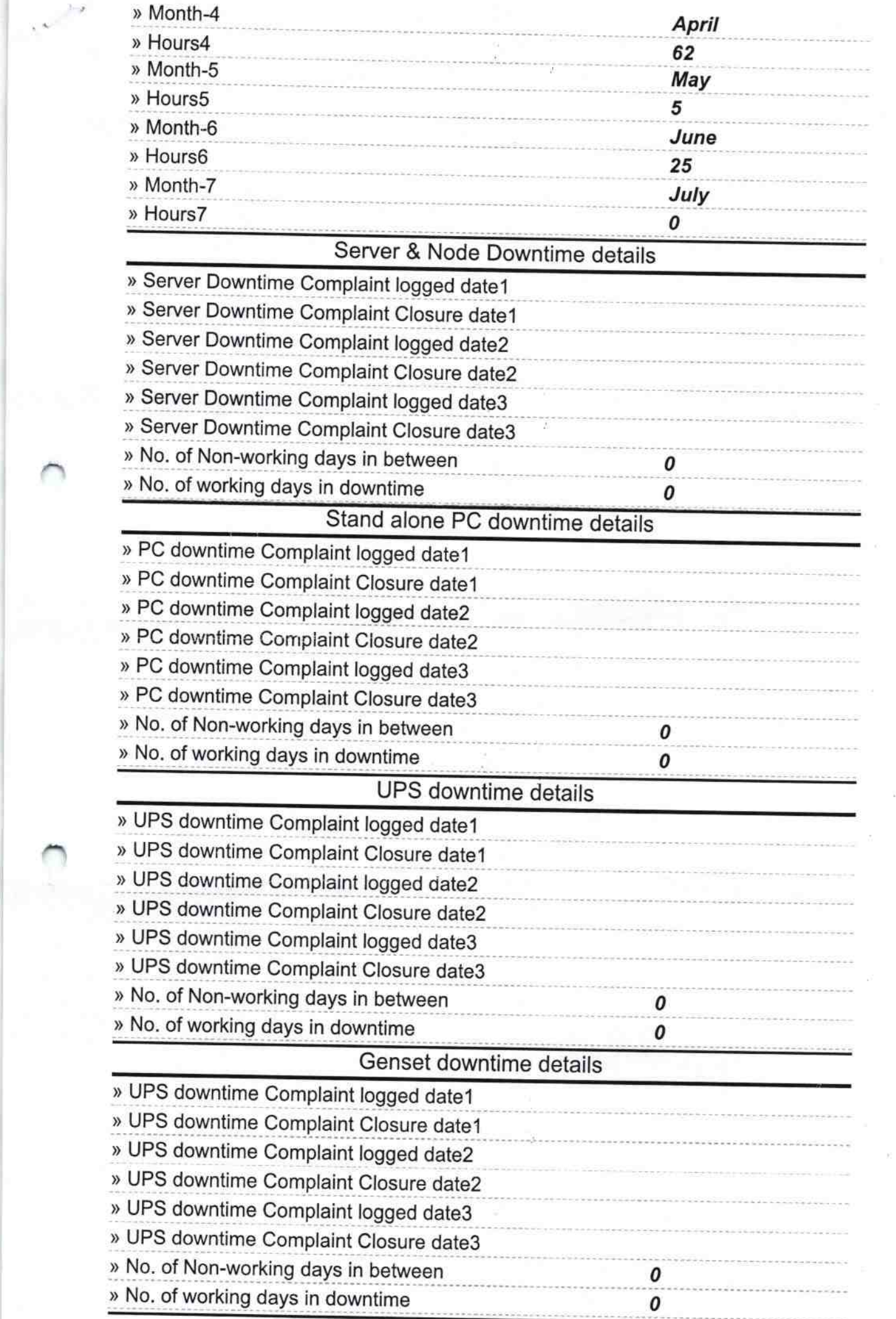

 $\sim$ 

 $\mathcal{D}$ 

 $\overline{\Delta}$ 

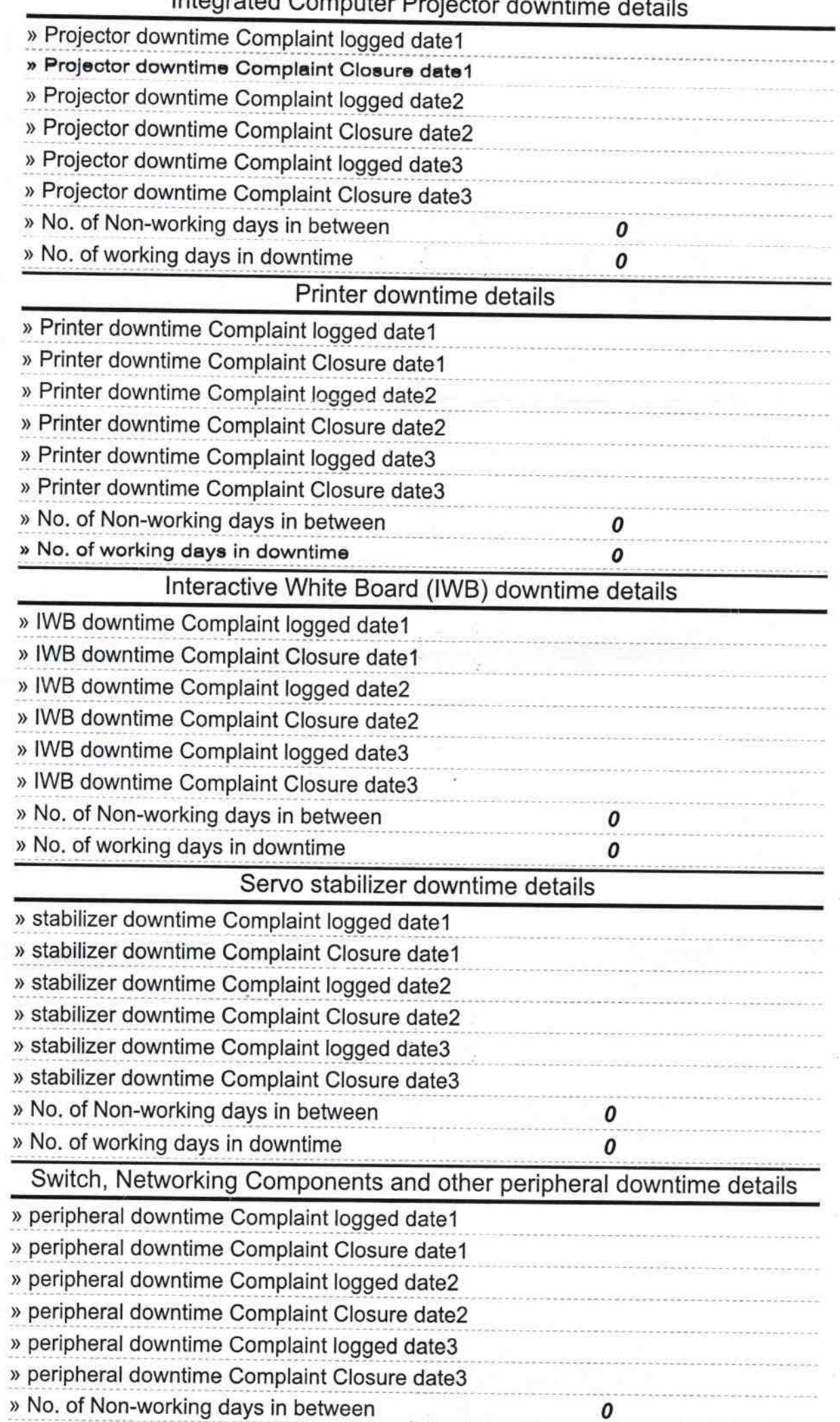

enter<br>1

 $\mathcal{A}$ 

 $\bar{\omega}$ 

 $\bar{\nu}$ 

## lntegrated Computer Projector downtime details

ş

Sou alen Taski<br>Signature of Head Waster Mistress with Seal **Tichhini, Pun**